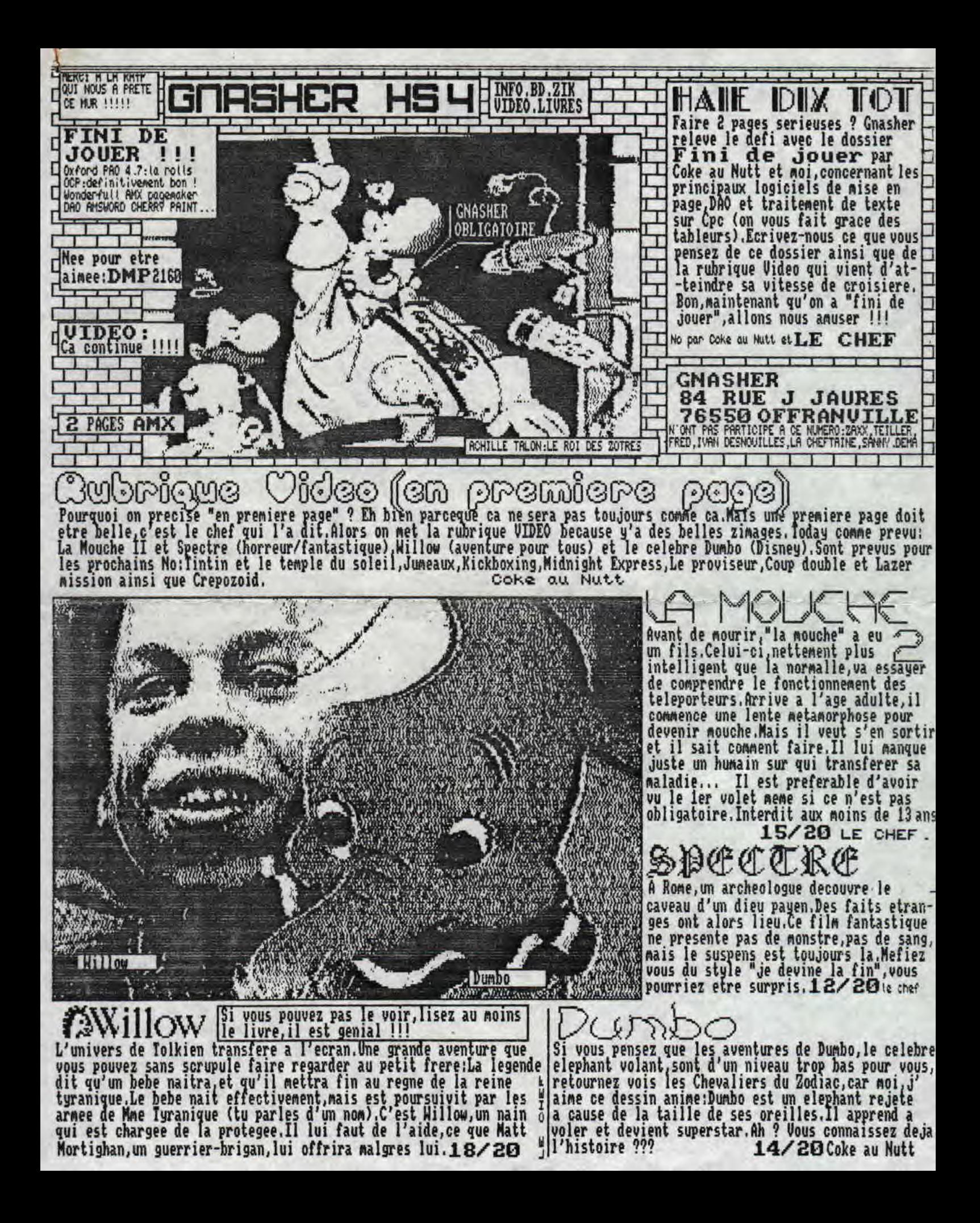

## Debutants:

repues sigles seront e\*ploes dans

- 1

Il existre *Ires peu* de 10 idols de PO sur q~g n CPC (Si vous avez lu le Gnasher ou on a<br>intervieue des revendeurs, ils disent que la PAO Advanced OCP Art Studio... The Wonderfull AWY *Pageolaker respect est infossible, se attention:AMX*<br> *Pageonaker (avec lequel est realisee cette page*<br> **Comme exemple) et Oxford PAO (avec lequel esrt** in the ageonations and tous ragemaner vavet rever est realisee beue page.<br>comme exemple) et Oxford PAO (avec lequel esrt l'avez pas,soit vous avez un 484 ou un le ceul legislater est actuellement<br>xestice l'Azchen leshituellement) Houene l'avez pas,so realise Gnasher habituellement.) Voyons Tavez passout vous avez un 464 ou un le seul logiciel de PAO qui permet<br>d'abord Oxford PAO,nous parlerons d'ANX plus d'Amstrad du tous,sinon vous n'etes pas le traitement du texte (c d'abord Oxford PAO,nous parlerons d'AMX plus com sans extension, soit vous n'etes pas<br>tard (ca tombe bien, quoi que l'expression soit complete de lire Chasher.Ce logiciel<br>comton ne tombe jamais bien, j'ai la notice sous co tard (ca tombe bien,quoi que l'expression soit animistra qui tous,sinon vous n'etes pas **justification - qui vous permet**<br>conton ne tombe jamais bien,j'ai la notice sous reprend le principe des Clic de **draites) Mais celui** 

Bon,alors la, je ee suis plante jai confondu la et en anglais. Il travaille dans les trois assez ennuyeux a utiliser: notice d'Oxford PRO avec celle du digitaliseur modes,conpacte les ecrans,sauve les constants a redefinir l'absonne notice d'Oxford PAO avec celle du digitaliseur andes,compacte les ecrans,sauve les les chargements constants,les<br>Rombo,fait dire que les notices,si elles sont en palettes,permet de tranferer un ecran femetres a redefinir,l Francait,sont entierement textuelles et faites a d'un mode vers un autre,enfin bref:on de grais mode graphigue obligent l'imprimante.Celle de Rombo est imprimee sur du peut tout faire.Option interessante a utiliser AMX avec un autre Papier Blanc et celle d'Oxford sur du papier bleu dans la rubrique Misc<sub>in</sub> (ca veut dire descript) can auantage est de Mais je parie que vous n'en avez strictement rien Bric a brac en anglais nais c'est permeir se complex aux a foutre,bande de charognards !... Alors,voyons le imprononcable et inecrivable.Si vous afoitaliceurs (en teut eas au logiciel.<br>Logiciel tenez a lire le not en entier,on vous aigitaliseurs (en tout eas au

Paporq.et curant toute son utilisation,il n'y aura l'enverraiecrire a la redac et joindre reste est est juste<br>AUCUN CHARGEMENT M Chose sublime et superbe et le timbre): Save new copy. Enfin un paccable Pourtant si pens lic geniale et agreable et tout et tout M Le logiciel logiciel qui se cope tout seul Quand vous passable. Pourtant, si veus lises est simple d'emploi, facile d'aisance" comme dirairt sauvez une nouvelle copie,celle ci aura cet artiele,c'est que veus avez vu Billy o (Tiens, dai ecrit dirairt a la place de en standart la palette actuelle et le pase. Boyez le resultat ! C'est dirait, je vous expliquerais pourquoi dans le test FONT (-fonte-type de caractere) actuel. Pas Rauvais !!! de AMX PAGEMAKER).<br>Con ne pourra pas cacher que ce ser deviate la presiere

la lettre de assignee a chaque fonction (lettre en plans,celui de la, performance,de la **cancelle dans Chasher,car au**<br>la lettre de assignee a chaque fonction (lettre en plans,celui de la, performance,de la cancell de reda >nlais bi que **le** logiciel **soit en francaisce** suipluyte et du plaisir a l'utiliser, co**ns**eil de redac,en avait decide donne des trucs style; N. TEXTE ou D~~,~L4 f IC,1~~ **d**'accorder qu'une bu en utilisant la souris ou les fleches + f0,ENTER.<br>Ce logiciel possede en outre de nombreux jeux parties de la chef page et ce style presque serieux page et ce d'icones et il est facile d'en créer de nouveaux.On , a ... a ... a ... de quoi en deceveir certains sans probleme utiliser des ecrans venant de #9200 [TOCUDATOLC. P.S. assis nous avens realise ce o islam a consegue de la demande de secretar pour de la demande d'une dessier a la demande d'une pas d'une des<br>Consegue de la demande d'une soient en mode 1 CPS (Gnasher Pao System) sortira en lecteur et pourquoi pe pas bu 2 et convertis avec CONVERT, un programme situe se septembre s'actuellement en profiter d'un hors serie peur<br>Sur la disquette.Ce logiciel est selon moi,sinon le débuggagge).il fera des pages de 2 atres serieurs 999 Neilleur (nene qu'il se pourrait bien qu'il le soit!!), debuggage), il fera des pages de 2 etre serieux ???<br>le plus agreable a utiliser.<sub>Oxford</sub> PAO 4.7:18/20 caracteres, travail node 2.Freeware.<br>le plus agreable a utilise

# Cherry paint: for green screen only!

Pour les fan du Mac,d'Apple ou d'Ateri ST (puisqu'on peut emuler celui-ci en Mc)<br>Gessistee par Cherry Paint n'est qu'une pale copie de Mc Paint (ou Mouse Paint).C'en est en PAO:Publication Assistee par Cherry Paint n'est qu'une pale copie de Mc Paint (ou Mouse Paint),C'en est en Ordinateur:c'est le fait de mettre en fait a copie conformeiCliquement d'icones menus deroulants...

age un document a l'aide d'un micro et Pour les "pazocourant", race en voie de disparition que je salue ici,voila page un document a l'aide d'un nicro et<br>d'un logiciel.MB:tous les zines connent ce presente le logiciel:Il y a deux bandes de nenu,l'une en haut,l'autre<br>l'utilisent. a gauche,et vous choisissez en cliquant dessus avec une l'utilisent. **Australia a gauche, et vous choisissez en cliquant dessus avec une fleche (on voit que d'ai** DdO:Dessin Assiste par Ordinateur:La un Apple<sub>n</sub> Sur Cpc,on clique pas -sauf si on a une souris- on se met dessus et on meme chose mais peur le dessin.C'est ce appuie sur Espace ou Fire.Beaucoup me diront:"Comme OCP ????" Je dirais a quoi contribuent des logiciels comme que pais avec une restrictionc'est OCP qui a fait "Comme Cherry Paint" (on note que The Advanced OCP art Studio. la poeme a etee remplacee par une cerise dans Apple Paint!).

Coke au Mutt Le logiciel fOWleme avec ses char nt trop frequent et son travail en MODE S,il aurait pu esperer etre un logiciel de PRO correct (quoi que son premier but soit la DAO), mais ses espoirs sont reduits a neant:Comme ESPACE est premier put soit la play, mais ses espoirs sont requits à neancromme est responsable d'entrer plus d'un<br>Description de la politique de validation, la place d'ENTER), il est impossible d'entrer plus d'un **OXPOPC Pollette VISTE LA ROUP** not a la fois ou alors fautcollertoutletexte. Donnage...

Cherry paint:8/20 LE

comon ne compe jamais pien<sub>n</sub> ai la nocice sous<br>les yeux,..)<br>Bon<sub>i</sub>alors, la<sub>v</sub>je me suis plante, j'ai confondu la celebrit en anglais.Il travaille dans les trois **assez ennuyeux a utiliser:**<br>Bon<sub>i</sub>alors, la<sub>v</sub>je me suis p Dabord et durant toute son utilisation,il n'y aura l'enverramecrire a la redac et 'inindre , miens, le Rombo de Vidil mais le<br>Aurun disposition de l'austa

L' cces aux fonctions se fait soit en pressant ciel est une reussite sir tout les et derriere pa ent**ie**re**ie**it

dossier Je sens que cette mise en<br>page et ce style presque serieux<br>a de quoi en decevoir certains page a ce i ne pas

# Dossier:Fini de jouer! (suite & fin) realise par Le Chef assiste de Coke au Nutt

# DAO (Cobra soft)

Non<sub>n</sub>je ne vais pas vous parler<br>Titienne mais de DAO, un logiciel de Dessin Assiste par Ordinateur edite par Cobra Soft lors de la sortie du premier crayon optique sur CPC. A ce propos,les crayons optiques sur cpc n'ont jamais ates un bon investissement, mais quitte a copier les Thomson, autant copier leurs *wualites!* 

Dao est donc un tres vieux logiciel Cle premier que j'ai eu) mais ne se classe<br>pas dans les plus nuls !

e listing de ce logiciel etant en BASIC, il n'a ete facile de rajouter le travail en mode 8,ce que je vous conseille de faire

și vous possedez ce logiciel.<br>Compatible tous Cpc,la notice est inclue dans le programme, ce qui est hien<br>pratique car l'ecran se compose de 24<br>lignes de "travail" et seulement 1 ligne utilisee par le logiciel ou se trouve la liste des lettres qui peuvent etre<br>utilisees.Cela parait un peu austere au debut, mais on s'y fait, surtout si on n'a pas la chance de posseder OCP.Vous<br>deplacez un petit point sur l'ecran a<br>l'aide des fleche.Ce point laisse ou non la couleur une trace<br>voulue.Possibilite de de faire des droite, des rectangles, cercles...

En bref,ce petits programme (18 ko) basic vieux de plus de 4 ans est un OCP avant l'heure. Ires utile auparavent (ou aux paravents si ils ont un opci, tombe dans l'oubli avec l'arrivee du geant OCP, il reste selon noi un bon parti pour les<br>Cpc 464.Les possesseurs de 664 se<br>hateront de lui ajouter la commande<br>FILL qui fait nalheureusement defaut a ce logiciel.

DAO (cobra-soft):18/28

"Pro"

ne pourriez pas faire du pro !!!"

d'aure chose que de la derniere BD,du<br>dernier film d'horreur ou du super jeu du mois Apres tout,ca fait pas de<br>mal,d'autant plus que c'est un mal,d'autant plus que hors-serie, alors, pourquoi le HS 4 ne p<br>serait-il pas un HS "Pro" ?

Le Chef/Coke au Nutt

# es traitements de textes

Les traitements de textes, comme leur non l'indiquent, servent a traiter des textes<br>et remplacent actuellement les machines a ecrire.<br>Il permettent toutes les options<br>des machines a ecrire les plus modernes (centrage...) t que ne permettent pas les machines a ecrire electriques,comme tout hon eleve le sait DDeux traitements de texte ont retenus mon attention:Textomat et desword.

Textomat:Bof & Rebof !

Dans le genre "programme a utiliser avec<br>rien ni personne sur les genoux parcequ'il y

a de ja la notice", Textonat se pose la ! Vendu<br>d'office avec l'imprimante (pour enfin

ecouler les stocks) chez GENERAL.ce soft a

tout pour etre rebutant.Monsieur l'auteur,

pardonnez moi si vous lisez ces lignes, mais

votre effort ne sera pas recompense et<br>d'ailleurs je vous meprise.Bien que je n'en<br>fasse pas autant, je trouve que o'est de tres<br>mauvais gout de sortir ca plusieurs annees<br>apres Amsword.Monsieur l'editeur, merci

d'arreter de nous degouter du traitement de<br>texte. 5/20 LE CHEF

# **Le vieil Answord**

Answord est tres vieux.Je pense qu'il<br>a du sortir pratiquement en meme<br>temps que le CPC.Tres simple à<br>ttiliser.Ja simple pression de ESCAPE permet de voir toutes les commandes disponnibles.Permet toutes les options habituelles + des styles de caracteres<br>de la DMP (voir l'article DMP) et des houveaux.Ce traitement de texte est coujours a la hauteur, a posseder si bous comptez un jour imprimer autre<br>those que des listings voire taper des lettres.

### 15/20 LE CHEF

## Nee pour etre aimee.

# P 2160

Quel ne fut pas notre effroi quand nous nous apercumes que peu de lecteurs utilisaient leur<br>imprimante a fond ! La DMP 2160 etant la moins chere et donc la plus rependue,nous<br>traiterons de celle-ci.Il ne devrait pas y avoi mais pourrait y en avoir avec celles d'une autre marque !

### Les stules de caracteres.

A votre avis, conbien de style de caractere la DNP a t'elle dans son buffer ?<br>Conbien peut-on en utiliser en node direct ? Nun ??? j'en vois un la bas, au fond<br>qui leve la nain.Vas-y non petit :<br>-Deux:standart et qualite c

Et hien non, la DNP possede 11 stule, des options double tailles, double frappe,<br>soulignement etc... Sans parler des multiples combinaisons. La notice exagere<br>peut-etre en disant "plus de 100 combinaisons differentes" mais Z POGES FTO COURS met, plus d'une cinquantaine. Voila, selon moi, les plus utiles. Les autres sont dans le<br>GNASHER ??? l'un ni l'autre, je vous conseille polinent d'aller faire un teur, vous n'avez ni<br>"C'est pas serieux vo

Four ecrire sur l'imprimante,on tape en mode direct PRINT #8,"votre texte" ou ? #8,"texte".

C'etait ecrit dans une lettre.Pari tenu, ? #8,chr\$(15);"votre texte s'ecrira sur l'imprimante en caracteres normaux.Maintenant,ecrivez:<br>C'etait ecrit dans une lettre.Pari tenu, ? #8,chr\$(15);"votre texte";chr\$(18) Votre te

que precedement.<br>Nous dressons ici la liste non exaustive de quelques style de caracteres:

Nous dressons ici la liste non exastrichris(27);"**F"**<br>? #8,chr#(27);"E";"C'EST EM GRAS";chr#(27);"F"<br>? #8,chr#(27);"W";CHR\$(1);"BOUBLE LARGEUR";CHR\$(27);"W";CHR\$(8)<br>? #8,CHR\$(27);"G";"C'EST PLUS BO EM DOUBLE FRAPPE";CHR\$(2

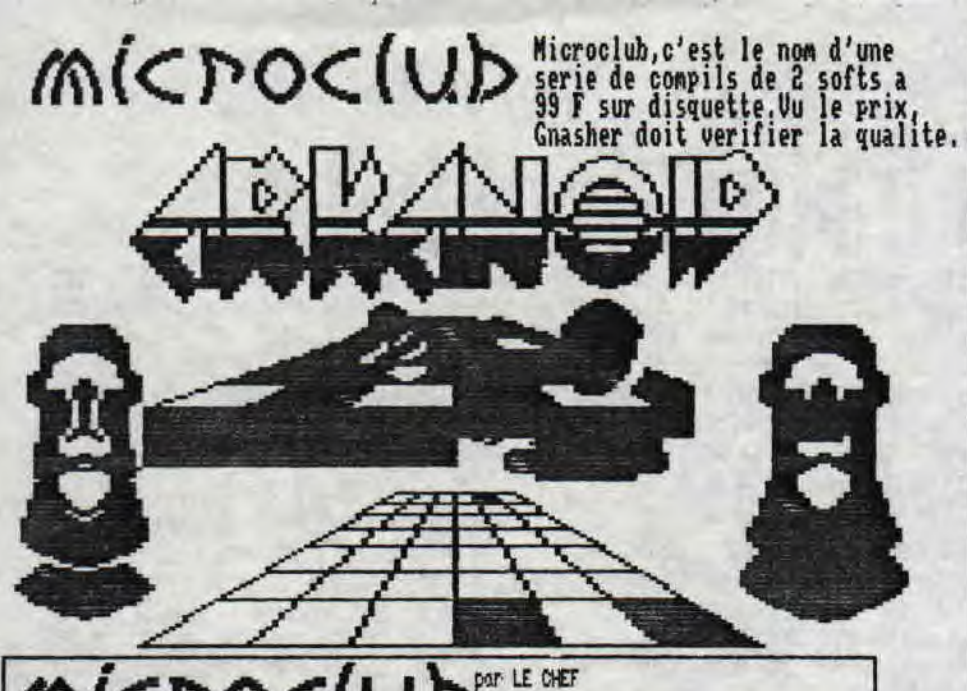

# m«Do«Vàl>~' LEW MICROCLUB N o 3 : Par contre ce No 3 n'est pas a la

hauteur de ses illustres predecesseurs;OdT RUN,la fameuse course, qui a la reputation d'etre un des jeux les plus nuls sur Cpc,Bon, d'accord,il ne lui manque que de la vitesse et de l'animation Road Blaster, par contre,est un bon jeu,sans etre excellent,Dans le genre Fire & Forget (vous devez degomner les autres bagnoles) il obtient quand Meme 12/28, OUT RUN S/28 \$ , 5

 $M$ (CPOC(UD **MICROCLUB NO** Cette disquette regroupe deux superbes jeux;Rrkanoid et Arkanoid II:Dans le premier,vous devez tuer Doh,un ennemi qui menace votre planete.Et pour cela,detruire ces defences (des murs) et ses armees. Le jeu se resume a un casse-brique perfectionne ou vous pouvez avoir des bonuscoane de la colle,qui tiens a balle a votre raquette,ou des lazer (ires pratique pour detruire les brigues).Cette compil est<br>excellente:15/20 MICROCLUB No 2:

Frayez-vous un chemin dans les immenses labirynthes de Gauntlet I d II.Vous devez trouver la porte `E" qui vous permettra d'acceder au niveau suivant,Mais attention, il y a des fantomes... Vous pouvez etre Sorcier,Guerrier,Nalkirie ou Elfe,Ce sont des classiques a posseder absoluement 15

MICROCLUR est devenu une rubrique dan; Amstar et Gnasher testera toute la collection (28 volues),Quand il a a peu plus d'un an on a decide de parier de l'Anthologie du Cpc (Rubrique 'Antiquites' dans le No 8118),on n'esperait pas qu'un editeur les reunnissent dans une collection ils y sont tous ! Arkanoid, | Top Gun,Gauntlet,Enduro Racer,Grizor,Winter Games,Crazy cars,Predator,Rencgade,Wonderboy..,

La Yao demo a etee realisee par Fefesse, Stephane Saint-Martin<br>(l'auteur de Megasound) POO7 des Malibus et Doc CPC, Le resultat est ä. geatuu jamais vu sur CPC !! Grands scroll de tout l'ecran,qui est<br>d'ailleurs en Overscan,avec des barres qui scrollent a l'interrieur<br>d'une couleur,bref :La classe ! Cette demo est geniale,techniquement la<br>meilleure mais p norms 2,nais celle ci figure en bone place,A voir absoluement,

Plusieurs d'entre vous ont denande l'OUT RUN GRAPHIC DEMO au CFG.<br>Cette deno,realisee par Ugly Monster, antrait qu'avec un peu de bonne<br>volonte,US GOLD aurait pu faire un bon jeu.(Ce meme principe<br>d'animation a d'ailleur e

, Pour ceux qui nous lisent depuis 'achement longtemps,euh... depuis le<br>GNASHER No 17 (Sorti Mai ou en Juin,4e crois);Tout a la fin deson interview,Snouf nous apprenait qu'il faisait une demo avec 1 echo des crocos,Et bien elle est finie et vaut le coup d'oeil il s'est vraine nt casse ! La demo est belle,pas ennuyeuse,bref,elle a tous les<br>avantages.Et combien ca coute ? C'est gratuit !

## Des nouvelles du CFG

Le CIub Freeware Gnasher est depuis quelque *temps* absent *des pages* de GrasberSerait-iI Fiai ?P? Non, mais *vu le* nombre de softs disp*onrribles,on a*  prefere lui reserver une "circulaire",un petit<br>papier a part tire a l'imprimante qui propose,en<br>plus du catalogue,des sortes de mini-tests des nouveautes,Rappelons que ce club vous permet<br>d'obtenir des programmes freewares sur Cpc (jeux,<br>utilitaires,demos etc...) contre 1 disquette + 31` 88 en<br>timbres,Si,comme la majorite des Iecteurs,vous recevez Gaasher par la poste,cette circulaire *vous*  sera *eavoyee en meure* temps q*ue* les Nos, Srnon,vous *pouvez la demander au Chef (si vous le connaissez)*<br>ou par ecrit a GNASHER,84 RUE JEAN JAURES, ?8550<br>OFFRANVILLE en joignant un timbre a 3120 pour la reponse.

*Coke* au Nutt,

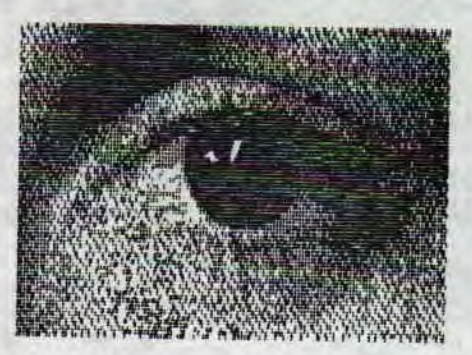